# DEPARTMENT OF COMPUTER SCIENCE & APPLICATIONS

# **CERTIFICATE COURSES**

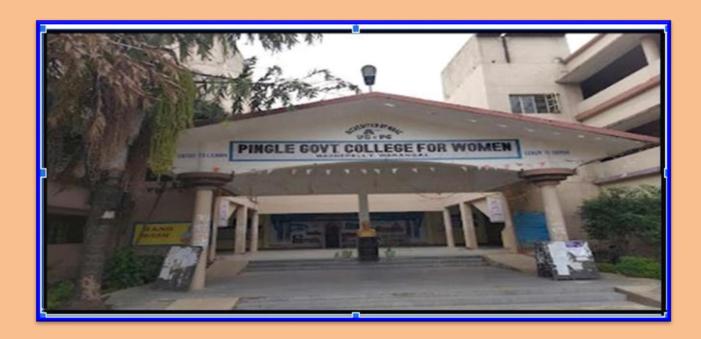

Pingle Govt. College for Women (A), Waddepally

**AUTONOMOUS** 

HANUMAKONDA -506370, TELANGANA

# **CERTIFICATE COURSES**

A certificate course program is a structured educational program designed to provide specialized knowledge and skills in a particular field or subject area. These programs are typically shorter in duration compared to degree programs and are often more focused on practical, job-specific training.

A certification course gives you a competitive advantage over others. For instance, your ability to learn new things and your willingness to undertake different things. A certification course gives you a competitive advantage over others. For instance, your ability to learn new things and your willingness to undertake different courses

Certification courses are short-duration learning modules that impart knowledge on varied topics from leadership to business management. Moreover, these courses can be undertaken by anyone who matches the eligibility criteria, helping them develop skills required for a specific field or job and attract the right job opportunities while offering a ton of other benefits.

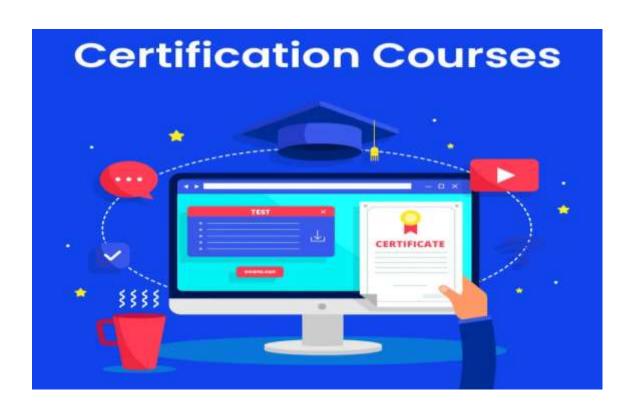

## **ABSTRACT OF CERTIFICATE COURSES**

# 2022-2023

| SNO | Name Of The Course     | Class                                        | Duration                       | No. of<br>Participants |
|-----|------------------------|----------------------------------------------|--------------------------------|------------------------|
| 1   | Every Day EXCEL        | B.Sc. (CS) 1st Year                          | 08-02-2023<br>to<br>18-03-2023 | 73                     |
| 2   | Fundamentals of Python | B.Sc. (Phy.Sci.) & B.Sc.(Life Sci.) 2nd year | 15-03-2023<br>to<br>15-04-2023 | 81                     |

## PINGLE GOVT. COLLEGE FOR WOMEN (A)

## WADDEPALLY, HANAMKONDA - TELANGANA.

(Accredited by NAAC with 'A' Grade & An ISO 9001-2015 certified college)

(Affiliated to Kakatiya University)

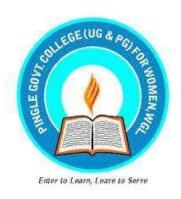

# CERTIFICATE COURSE on

## "EVERY DAY EXCEL"

from 08-02-2023 to 18-03-2023

Department of Computer Science & Applications 2022-23

**Resolution of the department** 

| 02/02/2023                                                                                                    |
|----------------------------------------------------------------------------------------------------|
| We, the faculty members of Computer Science &  Applications department Conducted meeting in Computer  Lab (Room No. 63) to discuss about.                                                                                                    |
| 1. Payers distribution for 6th cornesters 2. Theory exams for 1st somerter students 3. 1st Actuant examinations for 4th somerter students 4. To conduct student seminars. Comp Discussions. 5. To conduct Certificate Course for Bsc(Ce) 1styear students |
| 1. T. Aruna for a P. Prothibba - me                                                                                                    |
| 4. P. Bharathi — By  Pingle Govt. College for Women  [Accredited with 'A' Grade by NAO  Waddepally. Warangai - 506 370                                                                                                    |
|                                                                                                    |
|                                                                                                    |

Date: 06-02-2023

Place: Hanamkonda

To

The Principal,

Pingle Govt. College for Women,

Waddepally, Warangal.

Respected sir,

Sub:- Request to accord permission to organize certificate course - Reg.

We, the department of Computer Science & Applications, would like to organize a Certificate Course in "Everyday EXCEL" from 08-02-2023 to 18-03-2023 for B.Sc.(Physical Science) first year students. At the end of the course, the students will be able to examine spreadsheet concepts and explore the Microsoft Office Excel environment, Create, open and view a workbook. So kindly accord permission

Thanking you sir,

Yours faithfully,

(T.Aruna)

Lecturer in Computer Science & Applications

Pingle Govi. College for Women (Accredited with Manufactoride 506 370 Waddepally, Hartumatonde 506 370

## NOTICE

Date: 02-02-2023

Department of Computer Science and Applications is pleased to inform all the students about the commencement of the upcoming certificate course on "Every day EXCEL". The course will span a total of 30 hours and cover all the important and basic spreadsheet concepts and its advancements. The session for this course are scheduled to begin on 08-02-2023. It is very important that you attend all the sessions to fulfill the course requirements and be eligible for the certificate.

Head

Dept. of Computer Science & Applications

To BSc (CS) 1st Year

### **BROCHURE:**

### ABOUT THE COURSE

- The course "Everyday Excel" is aimed at learners who are seeking to learn Excel from the ground up. No experience with Excel is necessary.
- While this course is meant for beginners of Excel, advanced users will undoubtedly pick up new skills and tools.
- Excel is a useful tool for performing various calculations on spreadsheets. It can calculate statistics, perform repeated and advanced calculations, analyze data, and create graphical representations of the data, such as graphs, charts, and PivotTables.
- Microsoft Excel is used to perform numeric calculations rapidly and organize your work or personal life.
- Excel tool is used for calculation, graphing tools, pivot tables, and a macro programming and data visualization. Microsoft excel is a familiar and most recommended tool for all industries from technical to management level.

PRINCIPAL

Dr. G. RajaReddy

Course Conveners:

Smt. T. Aruna

Smt. P. Prathibha

Smt. B. Swarnalatha

### ABOUT THE COLLEGE

Pingle Govt. College for Women (Autonomous), Waddepally, Hanumakonda has an illustrious and developmental history. It started with preuniversity courses in Arts, Commerce and Science in the building donated by Pingle family in 1965. Since then It witnessed continuous and consistent development in expanding the courses, At present college is providing 17 U.G. and 10 P.G. courses and Certificate courses and one Add on Course, sponsored by UGC in Diploma in Front Office Management

### ABOUT THE DEPARTMENT

Pingle Govt. College for Women (Autonomous), Waddepally, Hanumakonda has introduced the computer courses in the year 1998 with B.Sc. Mathematics, Physics and Computer science combination. In the immediate successive year, i.e., (1998 - 1999) Computer course with B.A and B.Com classes also were introduced. Since then there has been a study and evident development of the department. Currently the courses are B.Sc. (Phy. Sci.) with MPCS, MCCS, MSCS, B.Com (CA) and BSC (Life Sci. with CS) & with new courses B.Sc. Data Science.

Department of Public Administration is with eminent and professional teachers implement the curriculum in an effective manner to reach every student of different courses.

### CERTIFICATE COURSE

- 01

**EVERYDAY EXCEL** 

8th FEBRUARY, 2023

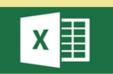

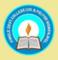

Organized by

DEPARTMENT OF COMPUTER SCIENCE & APPLICATIONS

PINGLE GOVERNMENT COLLEGE FOR WOMEN (AUTONOMOUS) WADDEPALLY, HANAMKONDA (Accredited with 'A' Grade by NAAC)

### **COURSES OFFERED**

### **Under Graduation**

- B.Sc. (Maths, Physics, Computer Science)
- B.Sc. (Maths, Statistics, Computer Science)
- B.Sc. (Maths, Statistics, Data Science)
- B.Sc. (Maths, Chemistry, Computer Science)
- B.Sc.(Botany, Zoology, Computer Science)
- . B.Com. (Computer Applications)

e-mail: pgcwcs@gmail.com

Website:

https://gdcts.cgg.gov.in/hanamkond awomen.edu

### HIGHLIGHTS OF DEPARTMENT

- Outcome Based Education
- · Focus on programming hands-on
- Online Teaching Assistance through Video Lectures
- Motivation for Self learning initiatives
- Well defined student Counselling and Mentoring process
- Maintaining e-Library using QR CODES
- Well defined Teaching-Learning Process with use of Technology Based Teaching Methodologies
- Value added course such as IOT, BIGDATA, CLOUD COMPUTING, PYTHON are regularly offered to students with Online Platforms Spoken Tutorial, Coursera, Great Learning etc.,

Participating Students -BSc (Physical Science)

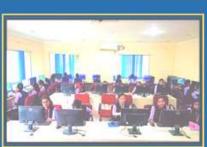

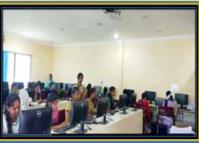

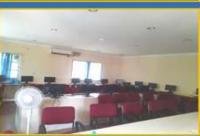

## **BROCHURE RELEASE**

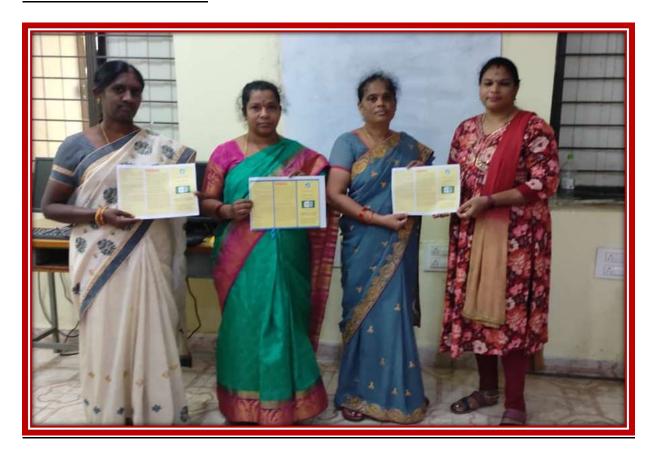

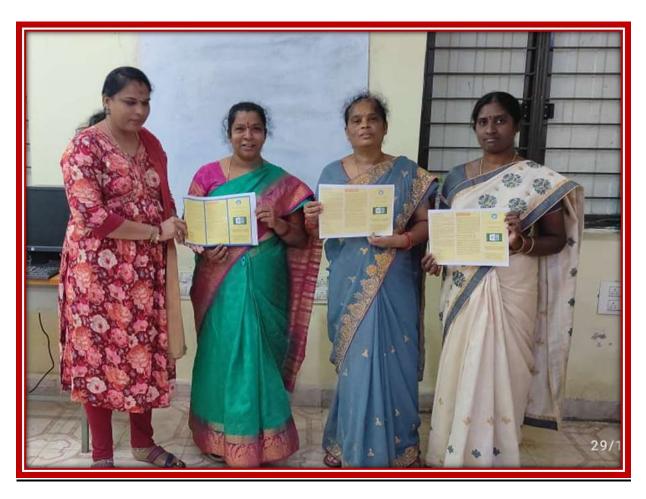

### **About the Certification Program:**

"Every day Excel" is aimed at learners who are seeking to learn Excel from the ground up. No experience with Excel is necessary. While this course is meant for beginners of Excel, advanced users will undoubtedly pick up new skills and tools.

In this course, you will:

- 1) Learn how to effectively navigate around the Excel environment;
- 2) Edit and format Excel worksheets;
- 3) Implement basic to advanced Excel functions (including financial, logical, and text functions);
- 4) Learn how to manage data sets (filter, remove duplicates, consolidate data, sort data, and validate data); and
- 5) Learn how to effectively visualize data through scatter plots, column charts, and pie charts.
- 6) Learn how to implement financial calculations in Excel;
- 7) Use advanced tools in Excel (Data Tables, Goal Seek, and Solver) to perform and solve "what-if" analyses;
- 8) Learn how to create mathematical predictive regression models using the Regression tool in Excel.

### **LEARNING OBJECTIVES**

- Indicate the names and functions of the Excel interface components.
- Enter and edit data.
- Format data and cells.
- Construct formulas, including the use of built-in functions, and relative and absolute references.
- Create and modify charts.
- Preview and print worksheets.

### **Course Outcomes:**

At the end of the course, the students will be able to:

- Examine spreadsheet concepts and explore the Microsoft Office Excel environment.
- Create, open, and view a workbook.
- Save and print workbooks.
- Enter and edit data.
- Modify a worksheet and workbook.
- Work with cell references.
- Learn to use functions and formulas.
- Create and edit charts and graphics.
- Filter and sort table data.
- Work with pivot tables and charts.
- Import and export data.

## **Course Syllabus**

### **MODULE-1: Excel Fundamentals**

Basic features of Excel; Excel Interface; Saving and opening files; Sheets, cells, rows, and columns; Sheets, cells, rows, and columns; Moving around the worksheet; Editing the worksheet; Common Excel Shortcut Keys; Working with Numeric Data in Excel; Entering Date Values in Excel; Relative Versus Absolute Cell References in Formulas; Naming cells and cell ranges

### **MODULE-2: Modifying & Formatting Data**

Moving and Copying Data; Inserting and Deleting Rows and Columns; Changing the Width and Height of Cells; Hiding and Unhiding Excel Rows and Columns; Renaming, Deleting, Moving and Copying Excel Worksheets; Working with Font Formatting Commands; Changing the Background Colour of a Cell; Adding Borders to Cells; Formatting Data as Currency Values; Formatting Percentages; Creating Styles to Format Data; Merging and Centering Cells; Using Conditional Formatting;

### **MODULE-3: Excel Functions- Inserting Images and Shapes**

Creating Basic Formulas in Excel; Working with the SUM(), MIN(), MAX(), AVERAGE() and COUNT() Function; Using the AutoSum Command; Excel's AutoSum Shortcut Key; Using the AutoFill Command to Copy Formulas; Cell formatting and conditional formatting; Auto Fill and Fill Series; Formats for numbers, dates, and times; Cell addressing modes; Inserting Images and Shapes; Formatting Excel Shapes; Working with SmartArt

### **MODULE-4: Working with Lists and Charts**

Understanding List; Sorting a List Using Single Level Sort; Sorting a List Using Multi-Level Sorts; Using Custom Sorts in an Excel List; Filter an Excel List Using the AutoFilter Tool; Creating Subtotals in a List; Format a List as a Table; Creating an Excel Column Chart; Adding and Modifying Data on Chart; Formatting Chart; Moving a Chart to another Worksheet; Working with Pie Charts

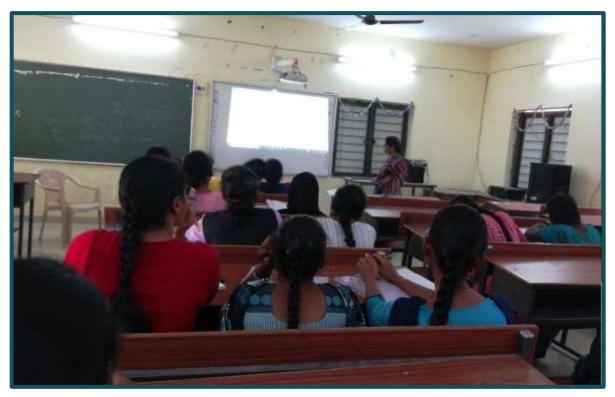

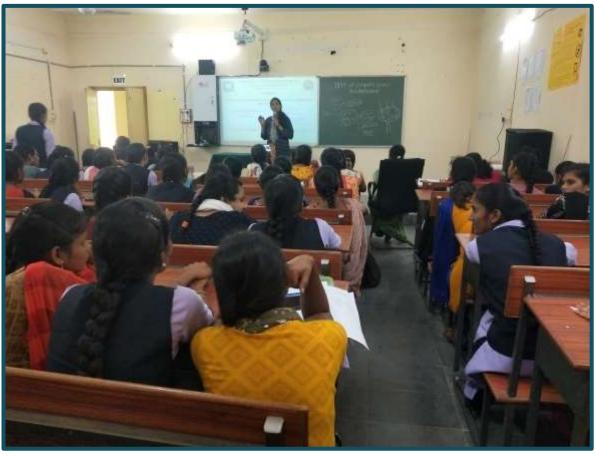

## HANDS-ON PRACTICE:

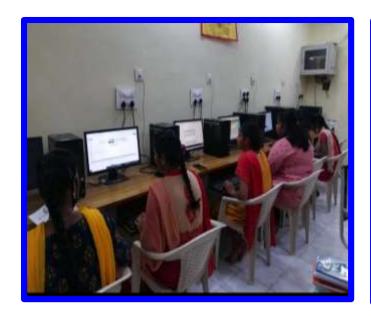

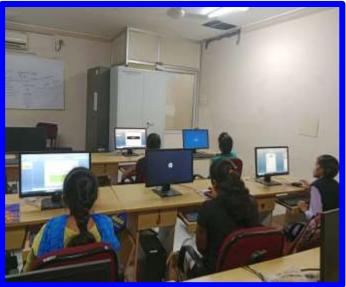

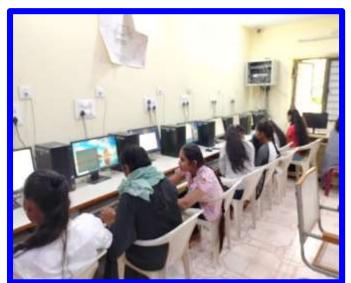

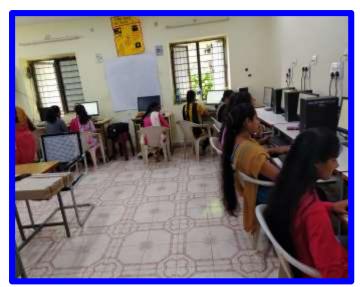

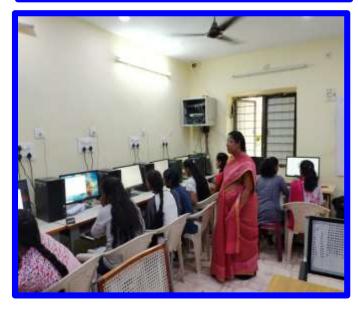

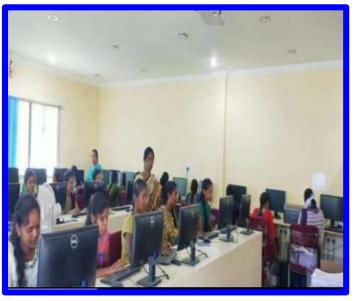

**Schedule:** 

| S.No. | Date       | Торіс                                          | Lecture by     |
|-------|------------|------------------------------------------------|----------------|
| 1     | 08-02-2023 | Creating, opening, and saving Excel worksheets | P. Prathibha   |
| 2     | 09-02-2023 | About cells, rows, columns, sheets             | P. Prathibha   |
| 3     | 10-02-2023 | Editing & shortcut keys                        | P. Prathibha   |
| 4     | 13-02-2023 | Working with numeric data                      | P. Prathibha   |
| 5     | 14-02-2023 | Naming cells and cell ranges                   | P. Prathibha   |
| 6     | 15-02-2023 | Moving & copying data                          | E. Maneesha    |
| 7     | 16-02-2023 | Inserting & deleting rows & columns            | E. Maneesha    |
| 8     | 17-02-2023 | Changing the width & height of cells           | P. Prathibha   |
| 9     | 20-02-2023 | Formatting commands                            | E. Maneesha    |
| 10    | 21-02-2023 | Changing colors & borders to cells             | P. Prathibha   |
| 11    | 22-02-2023 | Hiding & unhiding Excel rows & columns         | B. Swarnalatha |
| 12    | 23-02-2023 | Moving and copying Excel worksheet             | B.Swarnalatha  |
| 13    | 24-02-2023 | Creating styles to format data                 | E. Maneesha    |
| 14    | 25-02-2023 | Merging & centering cells                      | B.Swarnalatha  |
| 15    | 27-02-2023 | Using conditional formatting                   | B.Swarnalatha  |
| 16    | 28-02-2023 | Formulas in Excel                              | B.Swarnalatha  |
| 17    | 01-03-2023 | Using Functions in Excel                       | B.Swarnalatha  |
| 18    | 02-03-2023 | Using the auto sum option                      | E. Maneesha    |
| 19    | 03-03-2023 | Using autofill and fill series option          | E. Maneesha    |
| 20    | 04-03-2023 | Copying formulas                               | B.Swarnalatha  |
| 21    | 06-03-2023 | Formatting for numbers & dates                 | T.Aruna        |
| 22    | 09-03-2023 | Cell addressing modes                          | E. Maneesha    |
| 23    | 10-03-2023 | Inserting images & shapes                      | E. Maneesha    |
| 24    | 13-03-2023 | Working with SmartArt                          | T.Aruna        |
| 25    | 14-03-2023 | Sorting the list                               | T. Aruna       |
| 26    | 15-03-2023 | Filtering the list                             | T. Aruna       |
| 27    | 16-03-2023 | Working with charts                            | E. Maneesha    |
| 28    | 17-03-2023 | Adding & modifying data on the chart           | T. Aruna       |
| 29    | 18-03-2023 | Working with pie charts                        | T. Aruna       |

## **ATTENDANCE**

| S.No.           | Name of the student             | 08-02-22    | 09-02-22 | 10-02-22 | 13-02-22 | 14-02-22 | 5-22-22 | 16-02-22 | 17-02-22 | 20-02-22 | 21-02-22 | 22-02-22 | 23-02-22 | 24-02-22 | 25-02-22 | 27-02-22 | 28-02-22 | 01-03-22 | 02-03-22 | 03-03-22 | 04-03-22 | 06-03-22 | 09-03-22 | 10-03-22 | 13-03-22 | 14-03-22 | 15-03-22 | 16-03-22 | 17-03-22 | 18-03-22 |
|-----------------|---------------------------------|-------------|----------|----------|----------|----------|---------|----------|----------|----------|----------|----------|----------|----------|----------|----------|----------|----------|----------|----------|----------|----------|----------|----------|----------|----------|----------|----------|----------|----------|
| 1               | A. Ganeshwari                   | A           | P        | P        | A        | P        | P       | P        | P        | P        | P        | P        | A        | P        | P        | A        | P        | A        | P        | A        | P        | P        | P        | P        | P        | A        | A        | A        | A        | A        |
| 2               | A. Prasanna                     | P           | P        | P        | P        | P        | P       | P        | P        | Р        | P        | Р        | P        | P        | P        | P        | P        | P        | P        | P        | P        | P        | P        | P        | P        | P        | P        | P        | P        | P        |
| 3               | A. Shilpa                       | A           | P        | P        | A        | A        | P       | P        | P        | Α        | P        | A        | P        | P        | A        | P        | P        | P        | P        | P        | P        | P        | P        | P        | P        | P        | P        | P        | P        | P        |
| 4               | A. Tejaswini                    | P           | P        | P        | P        | P        | P       | A        | P        | P        | P        | P        | P        | P        | P        | A        | A        | P        | A        | A        | P        | P        | P        | P        | P        | P        | P        | P        | P        | P        |
| 5               | A.Divya reddy                   | P           | P        | A<br>P   | P        | P        | P       | P<br>P   | A<br>P   | P<br>P   | P        | A<br>P   | P        | P<br>P   | P        | P        | P        | P        | P        | P<br>P   | A        | P<br>P   | P<br>P   | A<br>P   | P<br>A   | P<br>P   | P<br>P   | P<br>P   | P<br>P   | P        |
| 7               | Abarla Sanjana<br>A Anusha      | A           | P        | P        | P        | A        | P       | P        | P        | P        | P        | A        | P        | P        | A        | P        | P        | P        | P        | A        | P        | P        | P        | P        | P        | P        | A        | P        | A        | P        |
| 8               | B. Kaveri                       | P           | P        | A        | P        | P        | P       | A        | P        | P        | P        | P        | P        | P        | P        | P        | P        | A        | P        | P        | P        | P        | P        | P        | P        | P        | P        | P        | P        | A        |
| 9               | B. Latha                        | P           | P        | P        | P        | P        | P       | P        | P        | P        | P        | P        | A        | P        | P        | P        | P        | P        | P        | A        | P        | P        | Α        | P        | P        | P        | P        | P        | P        | P        |
| 10              | B. Mounika                      | A           | P        | P        | A        | P        | A       | P        | A        | Α        | A        | Α        | P        | P        | A        | P        | P        | P        | P        | P        | P        | P        | A        | P        | A        | P        | P        | P        | P        | P        |
| 11              | B. Mounika                      | p           | р        | A        | р        | р        | p       | р        | р        | р        | A        | A        | p        | A        | p        | р        | A        | р        | p        | A        | P        | P        | A<br>P   | P<br>P   | P<br>P   | P        | P<br>P   | P        | A<br>P   | P        |
| 12              | B. Naveena<br>B. Ramya          | A<br>P      | P<br>P   | p<br>P   | p<br>A   | p<br>P   | A<br>P  | p<br>P   | p<br>P   | p<br>P   | A.<br>P  | A<br>P   | A.<br>P  | p<br>P   | A<br>P   | P<br>P   | p<br>P   | p<br>P   | A.<br>P  | p<br>P   | P        | A<br>P   | P        | P        | P        | A<br>P   | P        | A<br>P   | P        | P        |
| 14              | B. Sarayu                       | A           | P        | P        | P        | A        | P       | P        | P        | P        | P        | P        | A        | P        | A        | P        | P        | P        | A        | P        | P        | P        | P        | P        | P        | P        | P        | A        | P        | P        |
| 15              | B. Shivarthika                  | р           | р        | р        | р        | р        | р       | р        | р        | р        | р        | р        | р        | р        | р        | р        | р        | р        | р        | р        | P        | P        | P        | P        | P        | P        | A        | P        | P        | P        |
| 16              | B. Soujanya                     | P           | P        | P        | P        | A        | P       | P        | P        | P        | P        | P        | A        | A        | A        | P        | P        | A        | P        | P        | P        | P        | P        | P        | P        | P        | P        | A        | P        | P        |
| 17              | B. Supriya<br>B.Sabitha         | A           | P        | A<br>P   | P        | A        | P       | P        | P        | A<br>P   | P        | P        | A<br>P   | A        | P        | P        | P        | P        | P        | A        | P        | P        | P        | P        | P        | P        | P        | A        | P        | A<br>P   |
| 19              | Banoth Akhila                   | A<br>P<br>P | P        | P        | A        | P        | P       | P        | A        | P        | P        | P        | P        | P        | P        | P        | P        | P        | P        | P        | P        | P        | P        | P        | P        | P        | P        | P        | P        | A        |
| 21              | Bitla Pravalika<br>Ch. Bhargavi | P           | P        | A        | P        | P        | P       | P        | Â        | P        | P        | P        | P        | A        | P        | A        | P        | A        | P        | P        | P        | P        | P        | P        | P        | P        | P        | P        | A        | P        |
| 22              | Ch. Jyothsna                    | P           | P        | P        | P        | A        | P       | P        | P        | A        | A        | P        | A        | P        | A        | P        | P        | P        | P        | P        | P<br>P   | P        | P        | P<br>P   | P<br>P   | P<br>P   | P<br>P   | A<br>P   | P<br>A   | P        |
| 23              | Ch. Priyanka<br>Ch.Shivani      | p<br>P      | p<br>P   | P        | p<br>P   | p<br>A   | p<br>P  | p<br>P   | p<br>P   | p<br>P   | p<br>P   | p<br>P   | p<br>A   | p<br>P   | p<br>P   | P<br>A   | p<br>P   | p<br>P   | p<br>P   | p<br>A   | P        | P        | P        | P        | P        | P        | P        | A        | A        | P        |
| 25              | Challa Joshana                  | P           | P        | P        | P        | P        | P       | P        | P        | P        | P        | P        | P        | P        | P        | P        | P        | P        | P        | Р        | P        | P        | P        | P        | P        | P        | P        | P        | A        | P        |
| 26              | D. Neekshitha                   | Р           | P        | P        | A        | A        | P       | P        | P        | A        | A        | A        | A        | P        | P        | A        | A        | P        | P        | P        | Α        | P        | P        | P        | P        | P        | A        | Α        | Α        | P        |
| 27              | D. Subhadra                     | p           | p        | p        | p        | p        | p       | p        | p        | p        | p        | p        | p        | p        | p        | p        | p        | p        | p        | p        | A        | P        | A        | P        | P        | P        | P        | P        | A        | P        |
| 28              | Dasari Pravalika<br>G.Padma     | P<br>P      | P        | P        | P        | P        | P       | P        | P        | P<br>A   | P        | P        | P        | P        | P        | P<br>A   | P        | P<br>A   | A<br>P   | P<br>A   | P        | P        | P<br>P   | P        | P<br>P   | P<br>P   | P<br>P   | A        | P<br>A   | P        |
| 30              | G.Sandhya                       | P           | P        | P        | P        | A        | P       | P        | P        | P        | A        | P        | P        | P        | P        | P        | P        | P        | P        | P        | P        | P        | P        | P        | P        | P        | P        | A        | P        | P        |
| 31              | K. Akhila                       | Α           | P        | P        | P        | P        | A       | P        | A        | P        | P        | P        | P        | A        | P        | P        | P        | P        | A        | P        | P        | P        | P        | P        | P        | P        | P        | A        | A        | P        |
| 32              | K. Akhila                       | р           | A        | р        | р        | р        | p       | р        | p        | Α        | р        | р        | р        | р        | р        | р        | р        | р        | p        | р        | P        | P        | P        | P        | P        | P        | P        | Α        | A        | P        |
| 33              | K. Anupriya                     | P           | P        | P        | P        | P        | P       | P        | P        | P        | P        | P        | P        | P        | P        | P        | P        | P        | P        | P        | P        | P        | P        | P        | P        | P        | A        | A        | A        | P        |
| 34              | K. Kovidha<br>K. Madhavi        | p<br>P      | p<br>P   | p<br>P   | P        | p<br>P   | P       | p<br>P   | P        | p<br>P   | P        | p<br>P   | p<br>P   | p<br>P   | P        | p<br>P   | P        | p<br>P   | p<br>P   | p<br>P   | P        | P        | P        | P<br>P   | P<br>P   | P<br>P   | P<br>P   | A<br>P   | A<br>P   | P        |
| 36              | K. Ravali                       | р           | p        | р        | p        | р        | р       | р        | p        | р        | p        | р        | p        | р        | p        | р        | p        | р        | р        | р        | P        | P        | P        | P        | P        | P        | A        | A        | A        | P        |
| 37              | L. Sunitha                      | P           | A        | P        | P        | P        | P       | A        | P        | P        | P        | P        | P        | P        | P        | A        | P        | P        | A        | Р        | P        | P        | P        | P        | P        | Р        | P        | P        | P        | A        |
| 38              | L Aishwarya                     | P           | P        | P        | P        | P        | P       | P        | P        | P        | P        | P        | P        | P        | P        | P        | P        | P        | P        | P        | P        | P        | P        | P        | P        | P        | P        | P        | A        | P        |
| 39<br>40        | M. Kalyani<br>M. Mounika        | p<br>P      | p<br>P   | p<br>P   | p<br>P   | p<br>P   | p<br>P  | P        | p<br>P   | p<br>P   | p<br>P   | P        | p<br>P   | p<br>P   | P        | P        | p<br>P   | p<br>P   | p<br>P   | p<br>P   | P        | P        | P        | P        | P        | P        | P        | A        | P        | A<br>P   |
| 41              | M. Neeraja                      | р           | p        | р        | p        | p        | p       | p        | p        | р        | p        | р        | p        | p        | p        | p        | p        | p        | p        | p        | P        | P        | P        | P        | P        | P        | P        | A        | A        | P        |
| 42              | M. Srividya                     | P           | A        | P        | P        | P        | P       | A        | P        | P        | P        | P        | P        | P        | P        | P        | P        | P        | P        | P        | P        | P        | P        | P        | P        | P        | P        | A        | Α        | P        |
| 43              | Md.Fouizya                      | P           | P        | P        | P        | P        | P       | P        | P        | P        | P        | P        | P        | P        | P        | P        | P        | P        | P        | P        | P        | P        | P        | P        | P        | P        | P        | A        | Α        | P        |
| 44              | Monika<br>N. Nishitha           | P<br>P      | P        | P        | P        | P        | P       | P        | P        | P        | P        | P        | P        | A<br>P   | P        | P        | P        | P        | P        | P        | P        | P        | P        | P        | P        | P        | P        | A        | A        | P<br>P   |
| 46              | N.Meghana                       | P           | P        | P        | A        | P        | P       | A        | P        | P        | P        | P        | A        | P        | P        | P        | A        | P        | P        | A        | P        | P        | P        | P        | P        | P        | P        | P        | A        | P        |
|                 | N.Srujana                       | P           | P        | P        | P        | P        | P       | P        | P        | P        | P        | P        | P        | P        | P        | P        | P        | P        | P        | P        | P        | P        | P        | P        | P        | P        | P        | P        | A        | P        |
| 48              | N Anusha<br>P. Manasa           | P           | P        | P        | P        | P        | P       | P        | P        | P        | P        | P        | P        | P        | P        | P        | P        | P        | P        | P        | P        | P        | P        | P        | P        | P        | P        | A        | A<br>P   | P        |
| 50              | P. Pallavi                      | A           | р        | p        | p        | p        | p       | p        | p        | p        | p        | р        | p        | p        | p        | p        | p        | p        | p        | p        | P        | P        | P        | P        | P        | P        | P        | A        | A        | P        |
| -               | P. Ravali                       | р           | р        | р        | p        | р        | A       | р        | p        | р        | p        | A        | р        | р        | р        | A        | р        | р        | A        | р        | P        | P        | P        | P        | P        | P        | P        | A        | Α        | P        |
| 52              | P. Sowmya                       | р           | p        | A        | p        | р        | p       | A        | p        | р        | p        | р        | p        | A        | p        | A        | р        | A        | р        | р        | P        | P        | P        | P        | P        | P        | P        | A        | A        | P        |
| 53<br>54        | P. Sruthi<br>P. Usha            | p<br>P      | A<br>P   | A<br>P   | P        | p<br>P   | A<br>P  | A<br>P   | p<br>A   | p<br>P   | p<br>A   | P        | A<br>P   | p<br>P   | A<br>P   | p<br>P   | p<br>P   | A<br>P   | p<br>P   | p<br>P   | P        | P        | P        | P        | P        | P        | P        | A<br>P   | P<br>A   | P        |
| 55              | P.Priyanka                      | A           | A        | P        | P        | P        | P       | P        | P        | P        | P        | P        | P        | P        | P        | P        | P        | P        | P        | P        | P        | P        | P        | P        | P        | P        | P        | P        | A        | P        |
| 56              | R.Deepthi                       | P<br>P      | P        | P        | P        | A        | P       | P        | P        | P        | P        | P        | P        | P        | P        | P        | A        | P        | P        | A        | P        | P        | P        | P        | P        | P        | P        | A        | A        | P        |
| 57              | R Srividya<br>V. Ravalika       | P           | P        | P        | P        | P        | P       | P        | P        | P        | P        | P        | P        | P        | P        | P        | P        | P        | P        | P        | P        | P        | P        | P        | P        | P        | P        | A        | A        | P        |
| 59              | S. Arunadevi                    | A           | р        | р        | р        | р        | р       | р        | р        | р        | р        | р        | A        | р        | р        | р        | р        | р        | р        | р        | P        | P        | P        | P        | P        | P        | P        | P        | P        | P        |
| 60              | S. Keerthana                    | р           | р        | р        | р        | р        | р       | р        | р        | A        | A        | р        | р        | A        | р        | р        | р        | р        | р        | р        | P        | P        | P        | P        | P        | P        | P        | A        | Α        | P        |
| 61              | S. Nandini                      | A           | p        | p        | p        | p        | p       | p        | p        | p        | p        | p        | p        | p        | p        | p        | p        | p        | A        | A        | A        | A        | P        | P        | P        | A        | P        | P        | A        | P        |
| 62              | S. Sharmila<br>S. Sindhu        | P<br>A      | p<br>p   | p<br>p   | p<br>A   | p<br>p   | p<br>p  | A        | p<br>p   | A<br>p   | p<br>p   | A<br>p   | p        | p<br>p   | p        | p<br>p   | p        | p        | A<br>p   | p<br>p   | P        | P        | P        | P        | P        | P        | P        | A        | A        | P        |
| 64              | ShivaPavani                     | P           | P        | P        | A        | P        | P       | P        | P        | P        | P        | P        | P        | P        | P        | P        | P        | P        | A        | P        | P        | P        | P        | P        | P        | P        | P        | A        | P        | P        |
| 65              | Sravya                          | р           | A        | A        | р        | P        | P       | р        | р        | р        | A        | A        | P        | P        | P        | A        | P        | A        | A        | A        | P        | Α        | P        | A        | P        | P        | P        | P        | Α        | P        |
| 66              | Suhitha                         | A           | A        | A        | p        | P        | P       | A        | p        | A        | A        | A        | P        | P        | P        | p        | P        | P        | P        | P        | P        | P        | P        | P        | P        | P        | P        | A        | A        | A        |
| 68              | swama kinnera<br>T. Anusha      | P<br>A      | P        | P        | P        | P        | P       | P        | P        | P        | P        | P        | P        | P        | P        | P        | P        | P        | P        | P        | P        | P        | A<br>P   | A<br>P   | P        | P        | A<br>P   | A<br>P   | P        | P        |
| 69              | T. Dakshayani                   | P           | P        | P        | A        | P        | P       | P        | P        | P        | P        | P        | P        | P        | P        | P        | P        | P        | P        | P        | P        | P        | P        | P        | P        | P        | P        | A        | Α        | P        |
| 70              | T. Kavya                        | A           | P        | P        | P        | P        | P       | A        | P        | A        | P        | P        | P        | P        | A        | P        | A        | P        | P        | P        | P        | P        | J 4      | P        | P        | A        | P        | P        | A        | P        |
| 71              | T Pravalika<br>Kota Tulasi      | P           | P        | P        | P        | P        | P       | P        | P        | P        | A        | P        | P        | P<br>A   | P        | P        | P        | P        | P        | P        | A<br>P   | P        | P<br>P   | A<br>P   | P        | P        | P        | A<br>P   | P        | P        |
| 73              | V. Anusha                       | р           | p        | p<br>p   | p        | p        | р       | P<br>A   | p        | р        | p        | p<br>p   | p        | A        | P        | P        | p        | p        | р        | p        | P        | A        | P        | P        | P        | P        | A        | A        | A        | P        |
| Section Control |                                 |             |          |          |          |          |         |          |          |          |          |          |          |          |          |          |          |          |          |          | _        | -        |          |          |          |          |          |          |          |          |

## **Assignment Questions**

1. The following worksheet contains Roll.Nos. & Marks in 5 subject of a student. Calculate his grades as per the following:

| Marks | Grades |
|-------|--------|
| 0-40  | 4      |
| 40-50 | 3      |
| 50-60 | 2      |

60 & above 1

|    | A        | В   | C     | D       | E     | F       |
|----|----------|-----|-------|---------|-------|---------|
| 1  | Roll No. | ENG | HINDI | SCIENCE | MATHS | SO. SCI |
| 2  | 110      | 45  | 56    | 67      | 78    | 60      |
| 3  | GRADE    |     |       |         |       |         |
| 4  |          |     |       |         |       |         |
| 5  |          |     |       |         |       |         |
| 6  |          |     |       |         |       |         |
| 7  |          |     |       |         |       |         |
| 8  |          |     |       |         |       |         |
| 9  |          |     |       |         |       |         |
| 10 |          |     |       |         |       |         |
| 11 |          |     |       |         |       |         |

2. Enter the following data in Excel Sheet

### REGIONAL SALES PROJECTION

| State     | Qtr1 | Qtr2 | Qtr3 | QTR4 Qtr. Total | Rate Amount |
|-----------|------|------|------|-----------------|-------------|
| Delhi     | 2020 | 2400 | 2100 | 3000            | 15          |
| Punjab    | 1100 | 1300 | 1500 | 1400            | 20          |
| U.P.      | 3000 | 3200 | 2600 | 2800            | 17          |
| Haryana   | 1800 | 2000 | 2200 | 2700            | 15          |
| Rajasthan | 2100 | 2000 | 1800 | 2200            | 20          |

TOTAL

AVERAGE

- (a) Apply Formatting as follow:
- I. Title in TIMES NEW ROMAN
- ii. Font Size 14
- iii. Remaining text ARIAL, Font Size -10
- iv. State names and Qtr. Heading Bold, Italic with Gray Fill Color.
- v. Numbers in two decimal places.
- vi. Qtr. Heading in center Alignment. Vii. Apply Border to whole data.
- (b) Calculate State and Qtr. Total
- (c) Calculate Average for each quarter
- (d) Calculate Amount = Rate \* Total.

3. Use an array formula to calculate Simple Interest for given principal amounts given the rate of Interest and time

Rate of Interest 8%

Time 5 Years

Principal Simple Interest

1000 ? 18000 ? 5200 ?

- 4. Generate 25 random numbers between 0 & 100 and find their sum, average and count. How many no. are in range 50-60
- 5. A worksheet contains Roll Number, Marks in 2 subjects for 50 students in a class. Calculate Result and Grade using the following:

A student is declared as PASS if he gets 40 or more in both the subjects, Otherwise FAIL.

All FAILED students will be given Grade IV

For PASSED students Grade will be obtained as follows:

AVERAGE GRADE

>=60 I

<60 but >=50 II

<50 but >=40 III

**ROLL** 

A B C

B C D E F SUB1 SUB2 AVERAGE RESULT GRADE

: 51

1

6. A worksheet contains name and marks in 3 subjects. Calculate Total Marks

| 102 | A      | В     | C     | D     | E              |
|-----|--------|-------|-------|-------|----------------|
| 1   | NAME   | SUB 1 | SUB 2 | SUB 3 | TOTAL<br>MARKS |
| 2   | Deep   | 30    | 34    | 44    | - X            |
| 3   | Jayesh | 40    | 35    | 45    | 16             |
| 4   | Yash   | 45    | 36    | 47    |                |
| 5   | Sara   | 48    | 32    | 50    | 10             |
| 6   | Gita   | 35    | 32    | 43    |                |
| 7   | Jinal  | 32    | 31    | 37    | 10             |
| 8   | Kavita | 36    | 28    | 38    | 2              |
| 9   | Minal  | 23    | 25    | 40    |                |
| 10  | Naresh | 43    | 27    | 50    | 12             |
| 11  | Rima   | 37    | 44    | 46    |                |

- a) Construct 3D Pie Chart for Total marks
- b) Construct 2D Line Chart for Subject 1 and Subject 3
- c) Construct 2D Column Chart for Sub1, Sub2, Sub3
- d) Construct Stacked Column Chart for Sub1, Sub2, Sub3

### **FEEDBACK:**

## FEEDBACK FORM

PINGLE GOVT. COLLEGE FOR WOMEN (A), WADDEPALLY, HANUMAKONDA

## CERTIFICATE COURSE

| COURSE TITLE:                |                     |              |                   |
|------------------------------|---------------------|--------------|-------------------|
| DATE: 17-03-202              |                     |              |                   |
| Please fill the short Questi | ionnaire to         | make the co  | urse better.      |
| 1. Were objective of the o   | course <b>theyr</b> | ou?          | Y/N               |
| 2. The course content me     | et with you         | r expectatio | ns (C)            |
| a. Strongly disagree         | b. Avg              | c. Good      | d. Strongly agree |
| 3. The lecture sequence v    | was well pl         | anned        | (d)               |
| a. Strongly disagree         | b. Avg              | c. Good      | d. Strongly agree |
| 4. The course exposed ye     | ou to new l         | nowledge a   | and practices (d  |
| a. Strongly disagree         | b. Avg              | c. Good      | d. Strongly agre  |
| 5. The course material h     | anded out           | was adequa   | te (              |
| a. Strongly disagree         | b. Avg              | c. Good      | d. Strongly agr   |

## FEEDBACK FORM

PINGLE GOVT. COLLEGE FOR WOMEN (A), WADDEPALLY, HANUMAKONDA

## CERTIFICATE COURSE

| DATE: 20-03-202             | 1000           | cel                |                    |
|-----------------------------|----------------|--------------------|--------------------|
| Please fill the short Quest |                | ake the co         | urse better.       |
| Please fill the short Quest | nonnane to m   | Maria Cara Service |                    |
| Were objective of the       | course clear t | o you?             | Ý/N                |
| 2. The course content m     | et with your   | expectatio         | ns (d)             |
| a. Strongly disagree        | b. Ave         | c. Good            | d. Strongly agree  |
| a. Strongly disagree        |                |                    |                    |
| 3. The lecture sequence     | was well plan  | nned               | (c)                |
| a. Strongly disagree        | b. Avg         | c. Good            | d. Strongly agree  |
| 4. The course exposed y     | ou to new kr   | owledge :          | and practices ( c) |
| a. Strongly disagree        | b. Avg         | c. Good            | d. Strongly agree  |
|                             |                |                    |                    |
| 5. The course material l    | nanded out w   | as adequa          | ite (C)            |
| a. Strongly disagree        | b. Avg         | c. Good            | d. Strongly agree  |
|                             |                |                    |                    |
|                             |                |                    |                    |
|                             |                |                    |                    |

## **CERTIFICATES DISTRIBUTION**

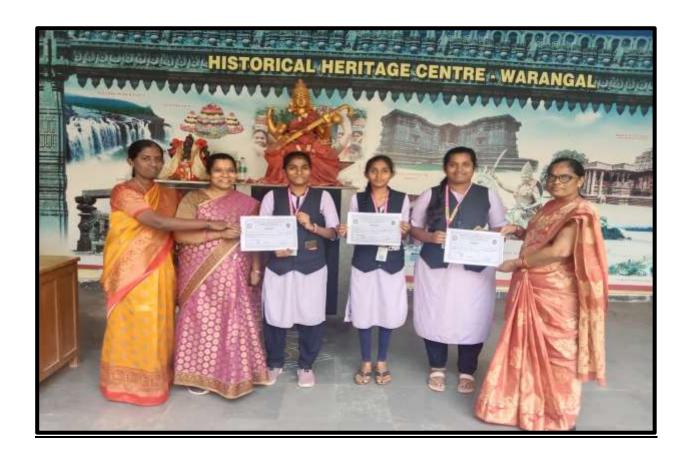

## **CERTIFICATE**:

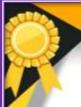

# PINGLE GOVT. COLLEGE FOR WOMEN (AUTONOMOUS)

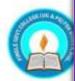

## WADDEPALLY, HANAMKONDA

## CERTIFICATE

This is to certify that MS / Mrs. \_\_\_\_\_\_has successfully completed "Everyday EXCEL" course, conducted by the Dept. of Computer Science & Applications during 8th Feb 2023 to 18th Mar 2023.

T. Aruna P. Prathibha B. Swarnalatha
Co- ordinators

Dr. G. Raja Reddy PRINCIPAL

## PINGLE GOVT. COLLEGE FOR WOMEN (A)

## WADDEPALLY, HANAMKONDA - TELANGANA.

(Accredited by NAAC with 'A' Grade & An ISO 9001-2015 certified college)

(Affiliated to Kakatiya University)

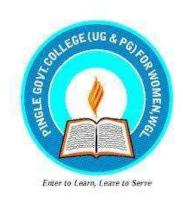

# CERTIFICATE COURSE on

## "FUNDAMENTALS OF PYTHON"

## from

15-03-2023 to 15-04-2023

Department of Computer Science & Applications 2022-23

## **Resolution of the Department**

|                                                                            | 33                                                                                                    |
|----------------------------------------------------------------------------|----------------------------------------------------------------------------------------------------|
| 98/2/2023                                                                  |                                                                                                    |
|                                                                            |                                                                                                    |
| department Conducted to discuss about.                                     | meeting in computer Science & Applications meeting in computer Lab (Room NO.6)                                         |
| 1. Starting the classes. 2. Awareness peogram 3. Conducted Studen Studente | on 2nd semester Students, from oile > pass<br>on to 2/3/2023 by Bala Vikasa, wgl.<br>t Seminars & Group Discussion for |
| 4. To Conduct Certificate<br>and Pac (Life Sci). 2nd                       | year Students.                                                                                                    |
|                                                                            |                                                                                                    |
| 1. T. Aruna - No                                                           | - del-                                                                                                    |
| 2. P. frathible - MPZ                                                      | 128/s/23                                                                                                    |
| 3 B Swarpalatha- store<br>4. P. Bharathi - Haf                             | PRINCIPAL Pingle Govt. College for Women                                                                               |
| 7.7.00414101                                                               | (Accredited with A' Grade by NAAC) Waddepally, Warangal - 506 370                                                      |
|                                                                            |                                                                                                    |
|                                                                            |                                                                                                    |
|                                                                            |                                                                                                    |
|                                                                            |                                                                                                    |

## **Permission Letter**

Date: 14-03-2023

Place: Hanamkonda

To

The Principal,

Pingle Govt. College for Women,

Waddepally, Warangal.

Respected sir,

Sub:- Request to accord permission to organize certificate course - Reg.

We, the department of Computer Science & Applications, would like to organize a Certificate Course in "Fundamentals of Python" from 15-03-2023 to 15-04-2023 for B.Sc.(Phy.Sci. & Life Sci.) second year students. At the end of the course, the students will be able to understand why Python is a useful scripting language for developers. So kindly accord permission

Thanking you sir,

Yours faithfully,

(T.Aruna)

Lecturer in Computer Science & Applications

Principal Wome College for Wome (Accredited With NAAC ACT OF 1) (Accredited With NAAC ACT OF 1) (Accredited With Hammakonda 506 3)

## **NOTICE**

All the students are informed to attend the Certificate Course "FUNDAMENTAL OF PYTHON (FOP)" on 15-03-2023 in Room N0:60. This course will be conducted for 30 Hrs from the starting date and a Certificate will be presented to course completion students in the end. Treat it as an important activity.

Date: 14-03-2023

Head

Dept. of Computer Science & Applications

To

1. B.Sc.(M & B) 2ND YEAR

### **BROCHURE:**

#### AROUT THE COURS

- The main objective of the course "Fundamentals of Python" designed to help you kick start your programming journey. This comprehensive Python course offers a certificate upon completion, covering essential topics like besic Python fundamentals, data structures, object-oriented programming,
- The Python programming language is a powerful tool for data analysis.
- In this course, you'll learn the basic concepts of Python programming
- Python is a widely used dynamic programming language compared to other languages such as Java, Perl, PHP, and Ruby.
- It has a unique syntax, which makes it different from other programming languages like lava, C++, and C.

#### PRINCIPAL

Prof. B. Chandramouli

Faculty: Smt. B. Swarnelathe Smt. P. Prathibha Smt. T. Aruna Smt. P. Bharathi

Venue: Room, No: 60

#### ABOUT THE COLLEGE

Pingle Govt. College for Women (Autonomous), Waddepally, Hanumakonda has an illustrious and developmental history. It started with pre-university courses in Arts, Commerce and Science in the building donated by Pingle family in 1965. Since then It witnessed continuous and consistent development in expanding the courses, At present college is providing 17 U.G. and 10 P.G. courses and Certificate courses and one Add on Course, spomsoned by UGC in Diploma in Front Office Management

### ABOUT THE DEPARTMENT

Pingle Govt. College for Women (Autonomous), Waddepally, Hanumakonda has introduced the computer courses in the year 1998 with 8.5c Mathematics, Physics and Computer science combination. In the immediate successive year, i.e., (1998 - 1999) Computer course with 8.A and 8.Com classes also were introduced. Since then there has been a study and evident development of the department. Currently the courses are 8.5c. (Phy. 5d. ) with MPCS, MCCS, MSCS, 8.Com (CA) and BSC (Life Sci. with CS) & with new courses 8.5c. Data Science, 8CA and M.Sc. Computer Science.

### **CERTIFICATE COURSE**

ON

**FUNDAMENTAL OF PYTHON (FOP)** 

15th MARCH, 2023

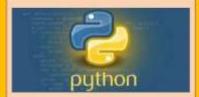

Organized by

DEPARTMENT OF COMPUTER SCIENCE & APPLICATIONS

PINGLE GOVERNMENT COLLEGE FOR WOMEN (AUTONOMOUS) WADDEPALLY, HANAMKONDA (Accredited with 'A' Grade by NAAC)

### COURSES OFFERED

### Under Graduation

- · B.Sc. (Maths, Physics, Computer Science)
- B.Sc. (Maths, Statistics, Computer Science)
- · B.Sc. (Maths, Statistics, Data Science)
- B.Sc. (Maths, Chemistry, Computer Science)
- B.Sc. (Botany, Zoology, Computer Science)
- B.Sc. (Microbiology, Zoology, Computer Science)
- . B.Com. (Computer Applications)

e-mail: pgcwcs@gmail.com

Website:

https://gdcts.cgg.gov.in/hanamkondawo men.edu

### HIGHLIGHTS OF DEPARTMENT

- · Outcome Based Education
- · Focus on programming hands-on
- Online Teaching Assistance through Video Lectures
- · Motivation for Self learning initiatives
- Well defined student Counselling and Mentoring process
- Maintaining e-Library using QR CODES
- Well defined Teaching-Learning Process with use of Technology Based Teaching Methodologies
- Value added course such as IOT, BIGDATA, CLOUD COMPUTING, PYTHON are regularly offered to students with Online Platforms Spoken Tutorial, Coursera, edX, Great Learning etc.,

Participating Students -BSc. (M & B)2<sup>nd</sup> Year

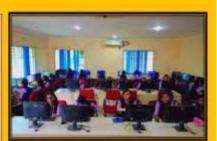

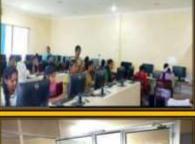

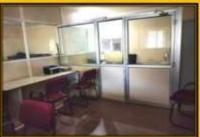

## **BROCHURE RELEASE**

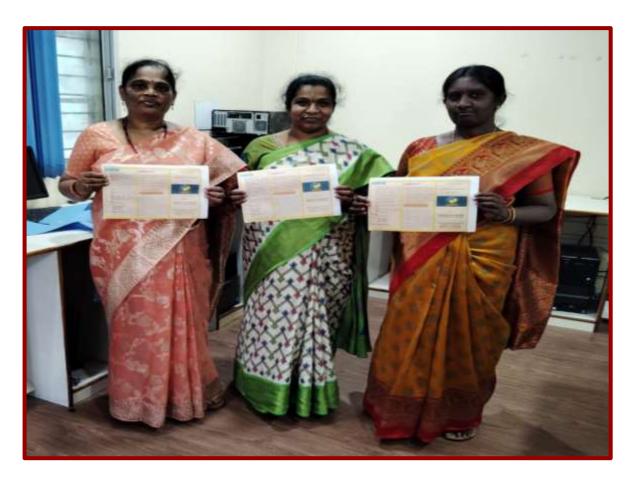

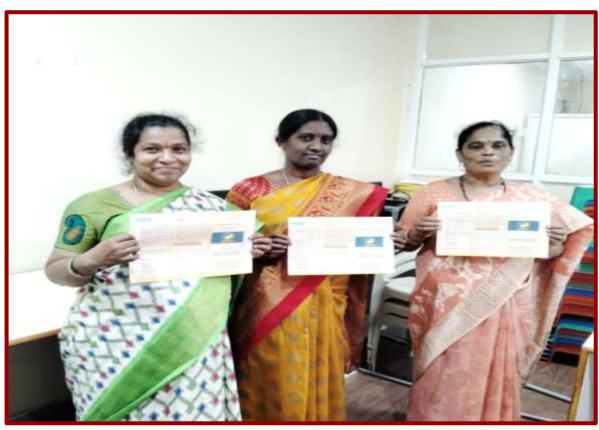

## **About the Certification Program:**

Python is a high-level, general-purpose, and very popular programming language. Python programming language is being used in web development and machine Learning applications, along with all cutting-edge technology in the software industry.

Python is a popular programming language. It was created by Guido van Rossum, and released in 1991. It is used in web development, data science, creating software prototypes, and so on. Fortunately for beginners, Python has simple easy-to-use syntax. Python is one of the high-level, interpreted, and general-purpose programming languages that is easy to use, comprehensive, and powerful.

Python is a widely used dynamic programming language compared to other languages such as Java, Perl, PHP, and Ruby. It is often termed as a scripting language. It provides support for automatic memory management, and multiple programming paradigms, and implements the basic concepts of object-oriented programming (OOP).

Python programming language is supported with a huge and broad standard library. The library of Python provides support for many Internet protocols such as FTP, and IMAP. It has a unique syntax, which makes it different from other programming languages like Java, C++, and C.

### **LEARNING OBJECTIVES**

- To understand why Python is a useful scripting language for developers.
- To learn how to design and program Python applications.
- To learn how to use lists, tuples, and dictionaries in Python programs.
- To learn how to identify Python object types.
- To learn how to use indexing and slicing to access data in Python programs.
- To define the structure and components of a Python program.
- To learn how to write loops and decision statements in Python.
- To learn how to write functions and pass arguments in Python.
- To learn how to build and package Python modules for reusability.
- To learn how to read and write files in Python.
- To learn how to design object-oriented programs with Python classes.
- To learn how to use exception handling in Python applications for error handling.

### **Course Outcomes:**

At the end of the course, the students will be able to:

- To know the concept of functions in Python.
- Be capable of using basic functions like "if" and different types of loops.
- Be able to convert data types.
- To know how to work with lists.
- To know the difference between running Python programs on Mac and Windows.
- Be able to work with CSV files.
- Create and edit charts and graphics.

## **Syllabus**

- Introduction to Python: Python Introduction, History of Python, Introduction to Python Interpreter
  and program execution, Python Installation Process in Windows and Linux, Python IDE, Introduction
  to Anaconda, python variable declaration, Keywords, Indents in Python, Python input/output
  operations
- Python's Operators are Arithmetic Operators, Comparison Operators, Assignment Operators, Logical Operators, Bitwise Operators, Membership Operators, Identity Operators, Ternary Operator, and Operator precedence.
- Python's Built-in Data Types String, List, Tuple, Set, and Dictionary (characteristics and methods)
- Conditional Statements & Loop Conditional Statements (If, If-else, If-elif-else, Nested-if, etc.) and loop control statements (for, while, Nested loops, Break, Continue, Pass statements)
- Function in Python. Introduction to functions, Function definition, and calling, Function parameters,
   Default argument function, Variable argument function, inbuilt functions in Python, Scope of variable in Python
- File Processing Concept of Files, File opening in various modes and closing of a file, Reading from a
  file, Writing onto a file, some important File handling functions e.g. open(), close(), read(),
  readline(), etc.

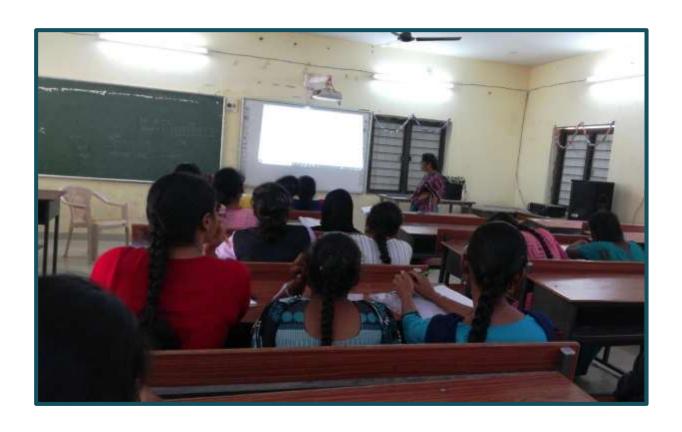

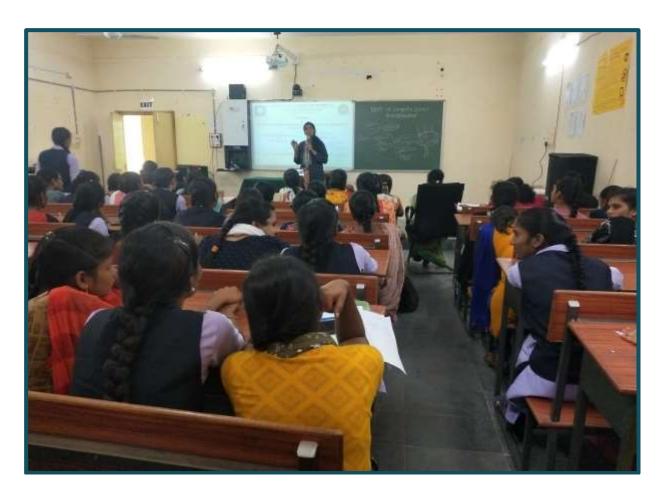

## SCHEDULE:

| S.No. | Date       | Topic                                 | Lecture by    |
|-------|------------|---------------------------------------|---------------|
| 1     | 15-03-2023 | Python Introduction                   | P. Prathibha  |
| 2     | 16-03-2023 | History & Installation                | P. Prathibha  |
| 3     | 17-03-2023 | Variables                             | B.Swarnalatha |
| 4     | 18-03-2023 | Working with numeric data             | P.Prathibha   |
| 5     | 20-03-2023 | Keywords, Indents                     | P. Prathibha  |
| 6     | 21-03-2023 | Data types                            | P.Bharathia   |
| 7     | 22-03-2023 | Operators                             | B.Swarnalatha |
| 8     | 23-03-2023 | Conditional Statements                | P.Prathibha   |
| 9     | 24-03-2023 | Looping statements                    | P .Bharathia  |
| 10    | 25-03-2023 | Break, continue                       | P.Prathibha   |
| 11    | 27-03-2023 | Functions                             | B.Swarnalatha |
| 12    | 28-03-2023 | Functions- string, dates              | B.Swarnalatha |
| 13    | 29-03-2023 | Lists                                 | P .Bharathia  |
| 14    | 30-03-2023 | Tuples                                | B.Swarnalatha |
| 15    | 31-03-2023 | Dictionaries                          | B.Swarnalatha |
| 16    | 01-04-2023 | List methods                          | B.Swarnalatha |
| 17    | 03-04-2023 | Using Functions                       | B.Swarnalatha |
| 18    | 04-04-2023 | Strings                               | T.Aruna       |
| 19    | 05-04-2023 | Using autofill and fill series option | P.Bharathi    |
| 20    | 06-04-2023 | Copying formulas                      | B.Swarnalatha |
| 21    | 07-04-2023 | Formatting for numbers & dates        | T.Aruna       |
| 22    | 08-04-2023 | Cell addressing modes                 | P.Prathibha   |
| 23    | 10-04-2023 | File Processing                       | P.Prathibha   |
| 24    | 11-04-2023 | File handling functions               | T.Aruna       |
| 25    | 12-04-2023 | Sorting the list                      | T.Aruna       |
| 26    | 13-04-2023 | Filtering the list                    | T.Aruna       |
| 27    | 14-04-2023 | Anacondas                             | P.Bharathi    |
| 28    | 15-04-2023 | Python Libraries                      | T.Aruna       |

### **HANDS – ON PRACTICE**

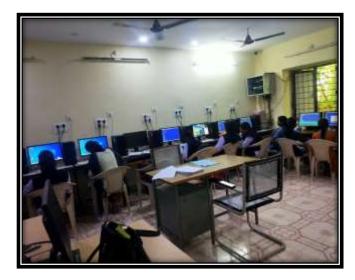

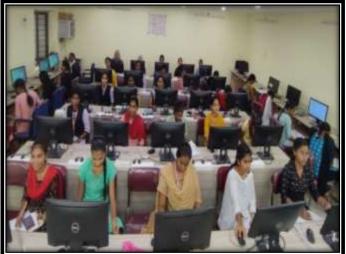

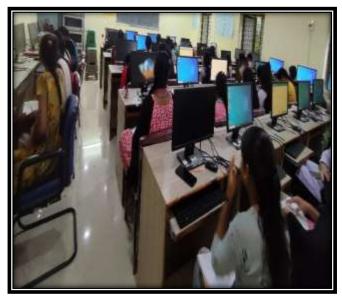

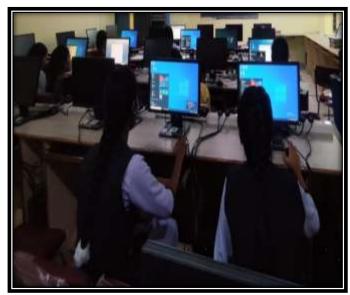

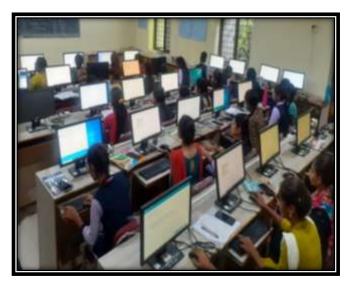

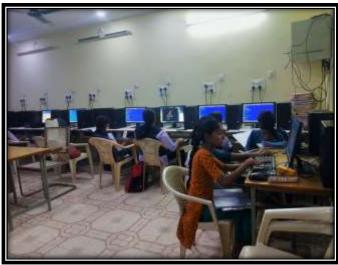

## **ATTENDANCE**

|     |                     | 923        | 1023       | 9023       | :023       | 9023       | :023       | :023       | 9023       | 1023       | :023       | :023       | 9023       | :023       | 3023       | 9023       | :023       | 3023       | :023       | 1023       | 9023       | 1023       | :023       | 9023       | 023        | :023       | 1023       | :023       | 1023       |
|-----|---------------------|------------|------------|------------|------------|------------|------------|------------|------------|------------|------------|------------|------------|------------|------------|------------|------------|------------|------------|------------|------------|------------|------------|------------|------------|------------|------------|------------|------------|
| Sno | Student Name        | 15-03-2023 | 16-03-2023 | 17-03-2023 | 18-03-2023 | 20-03-2023 | 21-03-2023 | 22-03-2023 | 23-03-2023 | 24-03-2023 | 25-03-2023 | 27-03-2023 | 28-03-2023 | 29-03-2023 | 30-03-2023 | 31-03-2023 | 01-04-2023 | 03-04-2023 | 04-04-2023 | 05-04-2023 | 06-04-2023 | 07-04-2023 | 08-04-2023 | 10-04-2023 | 11-04-2023 | 12-04-2023 | 13-04-2023 | 14-04-2023 | 15-04-2023 |
| 1   | ADEEBA              | P          | Р          | Р          | P          | Р          | Α          | Р          | Р          | P          | Р          | Р          | P          | Р          | Р          | P          | Р          | P          | Р          | Р          | P          | Р          | Р          | Р          | Р          | Р          | Р          | Р          | Р          |
| 2   | AHLAM SADIQA        | Α          | P          | Р          | P          | P          | Α          | Р          | Р          | Р          | Р          | Α          | Р          | Р          | Р          | P          | Р          | Α          | Р          | Р          | Α          | Р          | Р          | Р          | Р          | Р          | Р          | Р          | Р          |
| 3   | AKULA VINODALAXMI   | Р          | А          | Р          | Α          | P          | Α          | Р          | Р          | Р          | Р          | Р          | Α          | Р          | Α          | P          | Α          | Р          | Р          | Р          | Α          | Р          | Р          | Р          | Р          | Р          | Р          | Р          | Р          |
| 4   | ALLURI VATSALYA     | Α          | Р          | Р          | Р          | Р          | Р          | Р          | Р          | Р          | P          | Р          | Α          | Р          | Р          | Α          | Р          | Р          | Р          | Р          | Р          | Р          | Р          | Р          | Р          | Р          | Р          | Р          | Р          |
| 5   | ASOLA HARIKA        | Α          | P          | Р          | P          | P          | P          | Α          | P          | P          | Р          | Р          | P          | Р          | Р          | P          | P          | P          | Α          | P          | P          | Р          | P          | Р          | Р          | Р          | P          | Р          | Р          |
| 6   | BAIRAPAKA MOUNIKA   | Α          | Α          | Р          | P          | P          | Α          | Α          | Р          | Р          | Р          | Р          | Р          | Р          | Р          | Α          | Р          | Α          | Р          | Р          | Р          | Р          | Р          | Р          | Р          | Р          | Р          | Р          | Р          |
| 7   | BANDI SHIRISHA      | Α          | Р          | Р          | Р          | Р          | Р          | Р          | Р          | Р          | Р          | Р          | Р          | А          | Р          | Р          | Р          | Р          | Р          | А          | Р          | Р          | Р          | Р          | Р          | Р          | Р          | Р          | Р          |
| 8   | BANOTH DIVYA        | Р          | P          | Р          | Α          | P          | Α          | Р          | Р          | Р          | P          | Р          | Р          | Р          | Р          | P          | Р          | P          | Р          | А          | Р          | Р          | Р          | Р          | Р          | Р          | Р          | Р          | Р          |
| 9   | BARIGALA NAVYA      | P          | P          | Р          | P          | Α          | P          | Р          | Р          | Α          | P          | Р          | P          | Р          | Р          | P          | P          | P          | Р          | Р          | P          | Р          | P          | Р          | Р          | Р          | P          | Р          | Р          |
| 10  | BELLAM LAVANYA      | Р          | P          | Р          | Α          | P          | Α          | Р          | Р          | Р          | Р          | Α          | Р          | Р          | Р          | Р          | Α          | P          | Р          | Р          | Р          | Р          | Р          | Р          | Р          | Р          | Р          | Р          | Р          |
| 11  | BHUKYA AKHILA       | Р          | Р          | Р          | P          | P          | Р          | Р          | Α          | Р          | Р          | Р          | Р          | Р          | Р          | Р          | P          | Р          | Α          | Р          | Р          | Р          | P          | Р          | Р          | Р          | Р          | Р          | Р          |
| 12  | BHUKYA SHIREESHA    | Α          | P          | Α          | Р          | P          | P          | Р          | Р          | P          | Α          | Р          | Р          | Р          | Р          | P          | Р          | P          | Р          | Α          | Р          | Р          | Р          | Р          | Р          | Р          | Р          | Р          | Р          |
| 13  | BHUKYA SUNITHA      | Α          | P          | Р          | P          | P          | P          | Р          | P          | P          | P          | Р          | P          | Р          | Р          | P          | P          | P          | Р          | Р          | P          | Р          | P          | Р          | Р          | Р          | P          | Р          | Р          |
| 14  | BODA PRAVALIKA      | Р          | P          | Р          | P          | P          | P          | Р          | Р          | P          | P          | Р          | Р          | Р          | Р          | P          | Р          | P          | Α          | Р          | Р          | Р          | Р          | Р          | Р          | Р          | Р          | Р          | Р          |
| 15  | BONGUNURI SHIRISHA  | Р          | P          | Р          | Р          | P          | P          | Р          | Р          | Р          | Р          | Р          | Р          | Р          | Р          | P          | Р          | P          | Α          | Р          | Р          | Р          | Р          | Р          | Р          | Р          | Р          | Р          | Р          |
| 16  | BOTLA REKHA         | Р          | P          | Р          | Р          | P          | P          | Р          | Р          | Р          | P          | Р          | Р          | Р          | Р          | P          | Р          | P          | Р          | Р          | Р          | Р          | Р          | Р          | Р          | Р          | Р          | Р          | Р          |
| 17  | BURRI MOUNIKA       | P          | P          | Р          | P          | P          | P          | P          | P          | P          | P          | Р          | P          | Α          | Р          | P          | P          | P          | Р          | Р          | P          | Р          | P          | Р          | Р          | Р          | Α          | Р          | Р          |
| 18  | BYRU SONIA          | Р          | P          | Р          | Р          | P          | Α          | Р          | Р          | Α          | P          | Р          | Р          | Р          | Р          | P          | Р          | P          | Р          | Р          | Р          | Р          | Р          | Р          | Р          | Р          | Р          | Р          | Р          |
| 19  | CHAKINALA SANDHYA   | P          | Р          | А          | Р          | P          | Α          | Р          | Α          | Р          | Α          | Р          | Р          | А          | Р          | Р          | Р          | А          | Р          | Р          | Р          | P          | P          | Р          | Р          | Р          | Р          | Α          | Α          |
| 20  | DANDIGA RAVALI      | Р          | P          | Р          | P          | P          | P          | Р          | Р          | P          | Р          | Р          | Р          | Р          | Р          | P          | Р          | P          | Р          | Р          | Р          | Р          | Р          | Р          | Р          | Р          | Р          | Р          | Р          |
| 21  | DEVANADI HARIKA     | P          | P          | Р          | P          | P          | P          | Р          | P          | P          | P          | Р          | P          | Р          | Р          | P          | P          | А          | Р          | Р          | P          | Р          | Α          | Р          | Р          | Α          | P          | Α          | Α          |
| 22  | DHARAVATH AKSHITHA  | Р          | P          | Р          | P          | P          | Α          | Р          | Р          | P          | P          | Р          | Р          | Р          | Р          | P          | Р          | P          | Р          | Р          | Р          | Р          | Р          | Р          | Р          | Р          | Р          | Р          | Р          |
| 23  | DHARAVATH SWAPNA    | Α          | Р          | Р          | P          | Α          | Α          | Р          | Р          | Р          | Р          | Р          | Р          | Р          | Р          | Р          | Р          | Р          | Р          | Р          | Р          | Р          | P          | Р          | Р          | Α          | Р          | Р          | Р          |
| 24  | ELADI NITHISHA      | Α          | P          | Р          | Р          | Α          | Р          | Р          | Р          | P          | P          | Р          | P          | Р          | Р          | Р          | Р          | P          | Р          | Р          | Р          | Α          | Р          | Р          | Α          | Α          | Р          | Р          | Р          |
| 25  | ELAKANTI RAVALI     | P          | P          | Р          | P          | P          | P          | Α          | Р          | Р          | P          | Р          | Р          | Α          | Р          | P          | Р          | P          | Α          | P          | Р          | Р          | Р          | Р          | Р          | Р          | Р          | Р          | Р          |
| 26  | ELLANDULA ASHWINI   | Р          | P          | Р          | Р          | P          | P          | Р          | Р          | Р          | P          | Р          | Р          | Р          | Р          | P          | Р          | P          | Р          | Р          | Р          | Р          | Р          | Р          | Р          | Р          | Р          | Р          | Р          |
| 27  | ERRABOINA ANUSHA    | Р          | Р          | Р          | Р          | P          | P          | Р          | Р          | Р          | Р          | Р          | Р          | Р          | Р          | Р          | Р          | Р          | Р          | Р          | Р          | Р          | Р          | Р          | Р          | Р          | Р          | Р          | Р          |
| 28  | GADDA VYSHNAVI      | Р          | P          | Р          | Р          | P          | Р          | Р          | Р          | Р          | Р          | Α          | Р          | Р          | Α          | Р          | Р          | Α          | Р          | Р          | Р          | Α          | Р          | Р          | Р          | Р          | Р          | Р          | Р          |
| 29  | GADDAM AKHILA       | Р          | Р          | Р          | P          | Р          | Р          | Р          | Α          | Р          | Р          | Α          | P          | Р          | Р          | P          | Р          | P          | Р          | Р          | Р          | Р          | Р          | Р          | Р          | Р          | P          | Р          | Р          |
| 30  | GADDAM ANJALI       | Р          | P          | Р          | Р          | Р          | P          | Р          | Р          | P          | Α          | Р          | Α          | Р          | Р          | Р          | Р          | P          | Р          | Р          | Р          | Р          | Α          | Р          | Р          | Р          | Р          | Р          | Р          |
| 31  | GADDAM SHIVARANI    | Р          | Р          | Α          | Р          | Р          | Р          | Р          | Р          | Α          | Р          | Р          | Р          | Р          | Р          | Р          | Р          | Р          | Р          | Р          | Р          | Р          | Р          | Р          | Α          | Р          | Р          | Р          | Р          |
| 32  | GARE NAVYA SREE     | Α          | P          | Α          | Р          | P          | P          | Α          | Р          | Р          | Р          | Р          | Р          | Р          | Р          | Р          | Р          | Р          | Α          | Α          | Р          | Р          | Α          | Р          | Р          | Р          | Р          | Р          | Р          |
| 33  | GOLI SHARANYA       | Р          | Р          | Р          | P          | Р          | Р          | Α          | Р          | Р          | Α          | Р          | Α          | Р          | Α          | P          | Р          | P          | Р          | Р          | Р          | Р          | Α          | Р          | A          | Р          | Р          | Р          | Р          |
| 34  | GUNDA SAMATHA       | Р          |            | Α          | Р          | Α          | Р          | Р          | Р          | Р          | Р          | Α          | Α          | Р          | Р          | Α          | Р          | Р          | Р          | Р          | Α          | Р          | Р          | Р          | Р          | Р          | Р          | Р          | Р          |
| 35  | JAKKULA ISHWARYA    | Р          | Р          | Р          | Р          | P          | Р          | Р          | Α          | Р          | Р          | Α          | Р          | Р          | Р          | Α          | Р          | Р          | Р          | Р          | Р          | Р          | Р          | Р          | Р          | Р          | Р          | Р          | Р          |
| 36  | JAKKULA SHAILAJA    | P          | P          | P          | P          | P          | P          | P          | P          | P          | P          | P          | P          | P          | P          | P          | P          | P          | P          | P          | P          | P          | P          | P          | P          | P          | P          | P          | Р          |
| 37  | JAKKULA SUNITHA     | Р          | Р          | Р          | P          | P          | P          | Р          | P          | P          | P          | P          | P          | Р          | P          | P          | P          | P          | P          | P          | P          | Р          | P          | P          | Р          | A          | P          | Р          | Α          |
| 38  | JANAGANI DIVYA      | P          | P          | P          | P          | P          | P          | P          | P          | P          | P          | P          | P          | P          | P          | P          | P          | P          | P          | P          | Р          | Р          | P          | P          | Р          | P          | P          | A          | Р          |
| 39  | JANGAM RAVALI       | A          | P          | Р          | P          | P          | P          | Р          | Р          | P          | A          | A          | P          | P          | P          | P          | P          | P          | P          | P          | Р          | P          | P          | A          | P          | A          | Р          | Р          | P          |
| 40  | JATTABOINA AKSHITHA | P          | P          | Р          | P          | Р          | P          | P          | Р          | A          | P          | P          | P          | A          | P          | P          | P          | P          | A          | Р          | Р          | Р          | Р          | P          | A          | Р          | P          | Р          | A          |
| 41  | KAITHOJU RAMYASRI   | A          | Р          | Р          | P          | P          | P          | Р          | P          | Р          | Р          | Р          | P          | Р          | Р          | P          | P          | P          | Р          | P          | Р          | Р          | Р          | P          | Р          | Р          | P          | Р          | Р          |
| 42  | KODARI ANITHA       | Р          | P          | Р          | Р          | Р          | P          | P          | Р          | Р          | Р          | 3.0        | Р          | Р          | P          | P          | Р          | A          | Р          | A          | Р          | Р          | Р          | A          | Р          | Р          | P          | Р          | Р          |
| 43  | KODI RAMYA          | Р          | P          | Р          | P          | Р          | Р          | Р          | Р          | Р          | Р          | Р          | Р          | Р          | Р          | P          | Р          | Р          | Р          | Р          | Р          | Р          | Р          | Р          | Р          | Р          | P          | Р          | Р          |
| 44  | KOLIPAKA BLESSY JOY | Р          | P          | Р          | Р          | P          | P          | P          | Р          | P          | P          | 3.00       | P          | Α          | Р          | P          | Р          | P          | Р          | Р          | Р          | Р          | Р          | P          | P          | Р          | P          | Р          | Р          |
| 45  | KOMMA GOUTHAMI      | Р          | P          | Р          | P          | A          | P          | Α          | P          | P          | P          | Р          | Р          | Р          | Р          | P          | Р          | A          | Р          | Р          | Р          | Р          | Р          | Р          | A          | Р          | P          | Р          | Р          |
| 46  | KOMMA PAVANI        | P          | P          | Р          | Р          | P          | P          | P          | Р          | P          | Р          | 3.0        | P          | Р          | P          | P          | P          | P          | Р          | Р          | P          | Р          | Р          | P          | P          | Р          | P          | Р          | Р          |
| 47  | KORRA AKHILA        | A          | P          | Р          | Р          | Р          | P          | Р          | Р          | Р          | Р          | P          | P          | Р          | P          | P          | Р          | Р          | Α          | P          | Α          | P          | P          | P          | A          | Р          | P          | Р          | Р          |
| 48  | KORRA MOUNIKA       | P          | P          | P          | P          | P          | P          | P          | P          | P          | P          | P          | P          | Р          | A          | P          | P          | P          | Р          | Р          | A          | Р          | P          | P          | A          | P          | P          | Р          | Р          |
| 49  | KOTHA AKSHAYA       | Α          | Р          | Α          | Р          | P          | Р          | Р          | Α          | А          | P          | Р          | Р          | Р          | Р          | Α          | Р          | P          | Р          | Р          | Р          | Р          | Α          | Р          | Р          | Α          | Р          | Р          | Р          |

| 50 | KUCHULA PAVANI     | Р | Р | Р | Р | Р | Р | Р | Р | Α | Р | Р   | p    | p   | р | P | Р | Р | P | Α | Р | p   | р | p | p | p   | P | P | р   |
|----|--------------------|---|---|---|---|---|---|---|---|---|---|-----|------|-----|---|---|---|---|---|---|---|-----|---|---|---|-----|---|---|-----|
| 51 | KUKKALA MOUNIKA    | D | D | D | D | P | D | D | D | D | D | D D | D    | P   | D | D | D | P | D | D | D | D   | D | D | D | D   | D | D | p p |
| 52 |                    | P | P | P | P | P | P | P | P | P | P | P   | P    | P   | p | P | P | P | P | P | P | P   | p | P | P | p   | D | p | p   |
|    | MADAGANI LAVANYA   |   | - |   | 2 |   |   | - | 2 | - | - | P   | 1211 | 200 | 2 | - |   |   |   |   |   | 200 | 4 | 3 | - | 200 | - | - |     |
| 53 | MADDI SOWJANYA     | Р | P | P | A | P | P | Р | P | P | P |     | Α    | Р   | P | A | P | P | P | A | P | Р   | Α | P | P | Р   | P | P | Α   |
| 54 | MADDURI AKHILA     | P | P | Р | Р | Р | P | Р | Α | P | Α | Р   | P    | Р   | P | P | Р | P | Р | P | Р | P   | Р | P | Р | P   | P | P | Р   |
| 55 | MANKALI SAMATHA    | Р | Р | Р | Р | Р | Р | Р | Α | Р | Р | Α   | Р    | Α   | Р | Α | Р | Р | Α | Р | Α | Р   | Р | Р | Р | Р   | Р | Р | Р   |
| 56 | MODEM SONY         | Р | Р | Р | Р | Р | Р | Р | Р | Р | Р | Р   | Р    | Р   | Р | Р | Р | Р | Р | Р | Р | Р   | Р | Р | Р | Р   | Р | Р | Р   |
| 57 | MOTHESATHVIKA      | Р | P | Р | P | Р | P | Р | Р | Р | P | Р   | Р    | Р   | P | Р | Р | Р | Р | P | Р | Р   | Р | Р | Р | Р   | Р | Р | Р   |
| 58 | MUNTHA PRAVALIKA   | Р | P | P | P | P | P | P | P | P | P | P   | Р    | Р   | Р | P | P | P | P | Р | P | Р   | Р | Р | P | Р   | Р | P | Р   |
| 59 | NUNAVATH MAMATHA   | P | Р | P | P | P | Р | P | P | Р | P | P   | P    | Р   | P | Р | P | Р | P | P | P | Р   | P | P | P | P   | P | Α | Α   |
| 60 | PAGE REESHMA       | Р | P | Р | Р | P | P | Р | Р | P | Р | Р   | P    | P   | Р | P | Р | P | Р | P | Р | P   | Р | P | P | Р   | P | Р | Р   |
| 61 | PAINDLA SOUMYASRI  | Р | P | P | P | P | P | Р | P | P | P | P   | P    | Р   | P | P | Р | P | Р | P | P | Р   | P | P | Р | P   | Р | Р | Α   |
| 62 | PALABINDELA SUSHMA | P | Α | P | P | P | P | P | P | Α | P | A   | Р    | P   | Р | A | P | P | P | P | Р | P   | Α | Р | P | Р   | P | P | Р   |
| 63 | PEDDAPULI MOUNIKA  | Р | Р | P | P | Р | P | P | P | Р | Р | Р   | P    | Р   | Р | Р | Р | Р | Р | Р | P | Р   | Р | Р | Р | Р   | P | Р | Р   |
| 64 | PIDUGU SRAVYA      | Α | Р | Р | Р | P | P | Р | Р | Р | Р | Р   | Р    | Р   | Р | Α | Р | Р | Р | Р | Р | Р   | Р | Р | Р | Р   | Р | Α | Р   |
| 65 | PITTALA GAYATHRI   | Α | P | P | P | P | P | Р | P | Р | P | Α   | Р    | Р   | Р | P | Р | P | Р | Р | Р | Р   | Р | Р | Р | Р   | Р | Р | Р   |
| 66 | POTHEM GOWTHAMI    | Р | Α | Α | P | Р | Α | Р | Р | Р | Р | Р   | Р    | Р   | Р | P | Р | Р | Р | Р | Р | Р   | Р | Р | Р | р   | Р | Р | Α   |
| 67 | PUSALA HIMABINDU   | Р | Р | Р | P | Р | Α | Р | P | Р | Р | Р   | P    | Р   | Р | Р | Р | Р | Р | Р | Α | Р   | Р | Α | Р | Р   | Р | Α | Α   |
| 68 | SADAM RAVALIKA     | Α | Р | Р | P | P | P | Р | P | Р | Р | Р   | Р    | Р   | Α | P | Р | Р | Р | Р | Р | Р   | Р | Р | Р | Р   | Р | Р | Р   |
| 69 | SADHU PAVANI       | Р | P | P | P | Р | P | Р | P | P | P | Р   | P    | Р   | P | P | Р | P | Р | P | Р | Р   | Р | Р | Р | Р   | P | Р | Р   |
| 70 | SAGURAM INDU       | P | P | P | P | P | Α | Р | P | Р | P | P   | Р    | P   | Р | P | Р | P | P | Α | Р | P   | Р | Р | P | Р   | P | P | Р   |
| 71 | SAIMA SOPHIE       | Р | Р | Р | P | Р | Р | Α | Р | Р | Р | Р   | Р    | Р   | Α | Р | Α | Р | Α | Р | Α | Р   | Р | Р | Р | Α   | Р | Р | Α   |
| 72 | SAPAVAT ANITHA     | Р | Р | Р | Р | Р | Р | Р | Р | Р | Р | Р   | Р    | Р   | Р | P | Р | Р | Р | Р | Α | Р   | Р | Р | Р | Р   | Р | Р | Р   |
| 73 | SAPKA SOUNDARYA    | Α | P | Α | P | P | P | Р | P | Р | Α | Р   | Р    | Р   | Р | P | Р | P | Р | P | Р | Р   | Р | Р | Р | Р   | Р | Р | Р   |
| 74 | SOYAM GANGOTHRI    | Р | P | P | P | P | P | Р | P | P | P | Р   | Р    | P   | Р | P | Р | P | P | Р | Р | Α   | Р | Р | Р | Р   | Р | Р | Р   |
| 75 | THADURU TEJASWINI  | Р | Р | Р | P | Р | Р | Р | P | Р | Α | Р   | P    | Р   | Р | Р | Р | Р | Р | Р | Р | Р   | Р | Р | Α | Р   | Р | Р | Р   |
| 76 | THATIKAYALA SNEHA  | Р | Р | Р | Р | Р | P | Р | Р | Р | Р | Р   | Р    | Р   | Р | P | Р | Р | Р | Р | Р | Р   | Р | Р | Р | Р   | Р | Р | Р   |
| 77 | THOTA SADVIKA      | Р | Р | Р | P | Р | P | Р | Р | Р | Р | Р   | Α    | Р   | Р | Р | Р | P | Α | Α | Р | Р   | Р | Р | Р | Р   | Α | Р | Р   |
| 78 | TODUSU RAMYA       | Α | Р | Р | P | Р | Α | Р | P | Α | Р | Р   | Р    | Р   | Р | P | Р | Р | P | Р | Р | Р   | Р | Р | Р | Р   | Р | Α | Α   |
| 79 | VEMULA BHAVYA      | Α | Р | Р | P | Р | Р | Р | P | Р | Α | Р   | P    | Р   | Р | Р | Р | Α | Р | Р | Р | Р   | Р | Р | Р | Р   | Р | Р | Р   |
| 80 | VENGALA SRILEKHA   | Р | Р | Р | Р | Р | Р | Р | Р | Р | Р | Р   | Α    | Р   | Р | P | Р | Р | Р | Р | Α | Α   | Р | Р | Р | Α   | Р | Р | Р   |
| 81 | DUBASI SHRUTHI     | Р | Р | Α | P | Р | P | Р | Р | Α | P | Р   | Р    | Р   | Р | Р | Р | Р | Р | Р | Р | Р   | Р | Р | Α | Р   | Р | Р | Р   |

## **Assignment Questions**

- 1. Calculate the multiplication and sum of two numbers
- 2. Write a Python program that calculates the area of a circle based on the radius entered by the user.
- 3. Write a Python program to find those numbers which are divisible by 7 and multiples of 5
- 4. Program to swap first # and last element of a list
- 5. Write a Python program that accepts a sequence of comma-separated numbers from the user and generates a list and a tuple of those numbers.
- 6. Write a Python program that accepts a word from the user and reverses it.
- 7. Accept any three string from one input() call
- 8. Write a Python program to create a tuple with different data types.
- 9. Write a Python program to convert a tuple to a string.
- 10. Write a Python program to create a set.

### **FEEDBACK:**

### FEEDBACK FORM

### PINGLE GOVT. COLLEGE FOR WOMEN (A), WADDEPALLY, HANUMAKONDA

## **Department of Computer Science & Applications**

### CERTIFICATE COURSE

COURSE TITLE: FUNDAMENTALS OF PYTHON

DATE: 15-04-2023

Strongly disagree

Please fill the short Questionnaire to make the course better.

| 1. Were objective of the                                             | he course cle         | ar to you?            | Ý/N                                   |
|----------------------------------------------------------------------|-----------------------|-----------------------|---------------------------------------|
| <ul><li>2. The course content</li><li>a. Strongly disagree</li></ul> | met with you          | ur expectation        | ons ( d )<br>d. Strongly agree        |
| 3. The lecture sequence a. Strongly disagree                         |                       |                       | (d)<br>d. Strongly agree              |
| 4. The course exposed y a. Strongly disagree                         | ou to new k<br>b. Avg | nowledge a<br>c. Good | nd practices (d)<br>d. Strongly agree |
| 5. The course material ha                                            | ınded out w           | as adequate           | e (4)                                 |

b. Avg c. Good

(d)

d. Strongly agree

## FEEDBACK FORM

## PINGLE GOVT. COLLEGE FOR WOMEN (A), WADDEPALLY, HANUMAKONDA

# Department of Computer Science & Applications

## CERTIFICATE COURSE

| COURSE TITLE: | FUNDAMENTALS OF PYTHON |
|---------------|------------------------|
|---------------|------------------------|

DATE: 15-04-2023

Please fill the short Questionnaire to make the course better.

1. Were objective of the course clear to you? Y / I

- 2. The course content met with your expectations (d)
- a. Strongly disagree b. Avg c. Good d. Strongly agree
- 3. The lecture sequence was well planned (d)
- a. Strongly disagree b. Avg c. Good d. Strongly agree
- 4. The course exposed you to new knowledge and practices (c)
- a. Strongly disagree b. Avg c. Good d. Strongly agree
- 5. The course material handed out was adequate  $(\lambda)$
- a. Strongly disagree b. Avg c. Good d. Strongly agree

## **CERTIFICATES DISTRIBUTION**

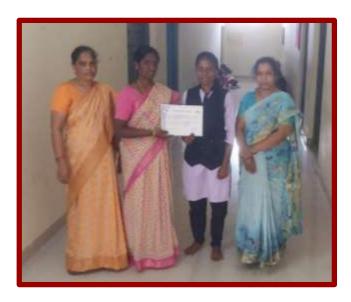

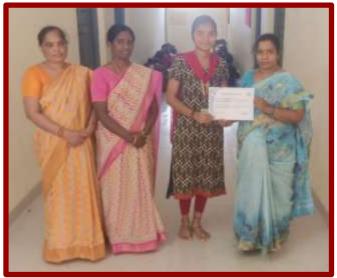

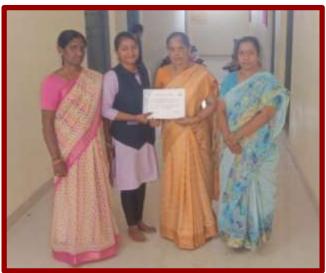

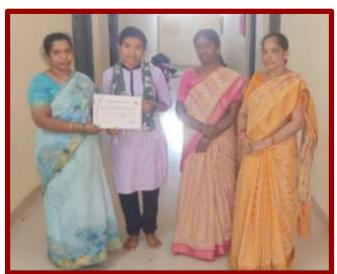

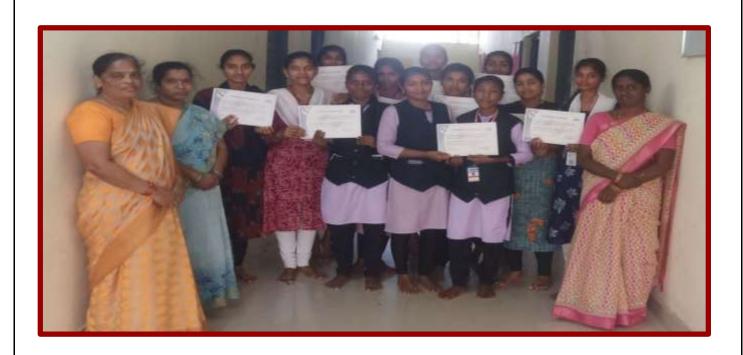

### **CERTIFICATE**

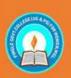

## PINGLE GOVT. COLLEGE FOR WOMEN

(AUTONOMOUS)

### WADDEPALLY, HANUMAKONDA

(Accredited by NAAC with 'A' Grade & An ISO 9001-2015 certified college)

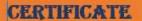

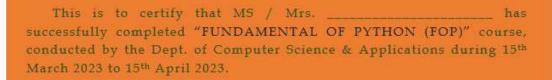

Smt. T. Aruna Co-ordinator Prof. B. Chandramouli
PRINCIPAL